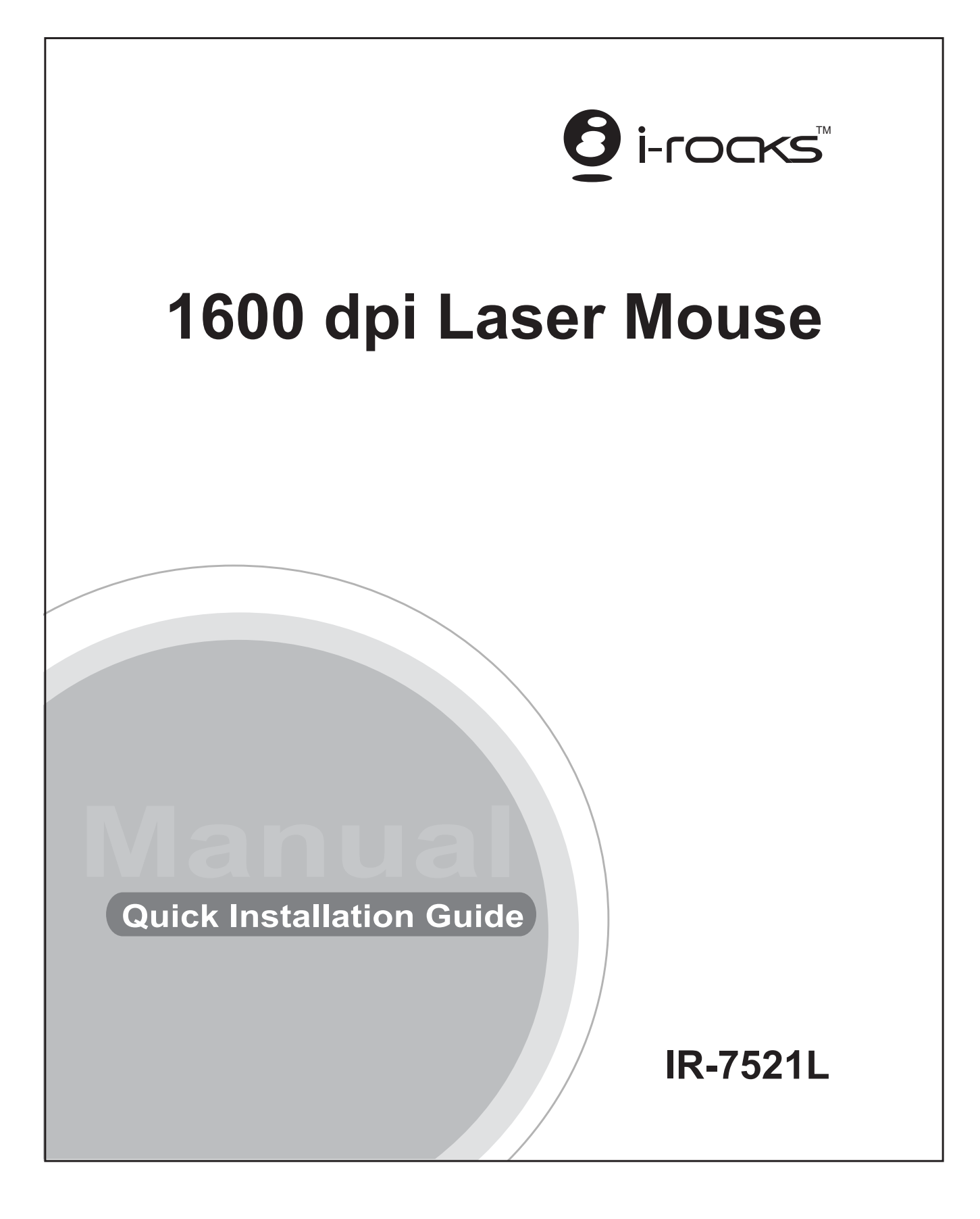

## **Welcome**

Congratulations on your purchase of an I-ROCKS IR-7521L Laser mouse. I-ROCKS's new 5-Button USB Laser Mouse is an excellent tool for graphic designers, gamers, and desktop users. This new I-ROCKS mouse uses STMicro new Laser Technology, which provides high tracking power than regular mice using an optical sensor. This means that the USB Laser Mouse will work on virtually any surface, with its extremely high resolution of 1600 dpi. Take full control of your computer with IR-7521L 5-Button Laser Mouse.

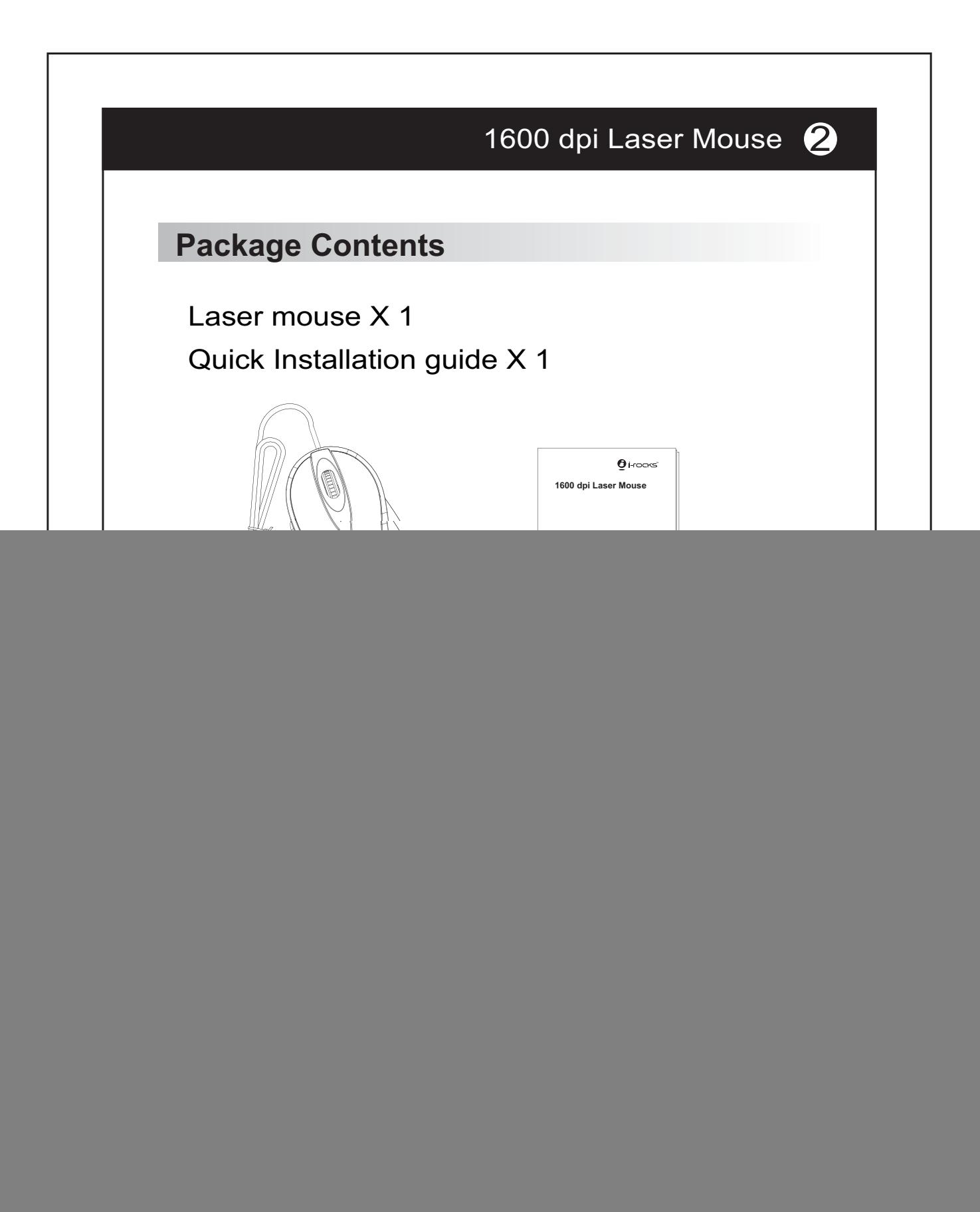

![](_page_3_Figure_0.jpeg)

![](_page_4_Figure_0.jpeg)

![](_page_5_Figure_0.jpeg)

![](_page_6_Picture_57.jpeg)

![](_page_7_Figure_0.jpeg)